# Package 'habtools'

March 1, 2024

<span id="page-0-0"></span>Title Tools and Metrics for 3D Surfaces and Objects

Version 1.0.5

Description A collection of functions for sampling and simulating 3D surfaces and objects and estimating metrics like rugosity, fractal dimension, convexity, sphericity, circularity, second moments of area and volume, and more.

License MIT + file LICENSE

URL <https://jmadinlab.github.io/habtools/>

```
BugReports https://github.com/jmadinlab/habtools/issues
Encoding UTF-8
LazyData true
RoxygenNote 7.3.1
Depends R (>= 2.10)
Imports raster (>= 3.5), terra, methods, Rvcg, sp, geometry,
     concaveman, magrittr, purrr, dplyr
Suggests knitr, rmarkdown, rgl, parallel, ggplot2, testthat (>= 3.0.0)
VignetteBuilder knitr
Config/testthat/edition 3
NeedsCompilation no
Author Joshua Madin [aut] (<https://orcid.org/0000-0002-5005-6227>),
     Nina Schiettekatte [aut, cre] (<https://orcid.org/0000-0002-1925-3484>)
Maintainer Nina Schiettekatte <nina.schiettekatte@gmail.com>
Repository CRAN
Date/Publication 2024-03-01 15:20:02 UTC
```
# R topics documented:

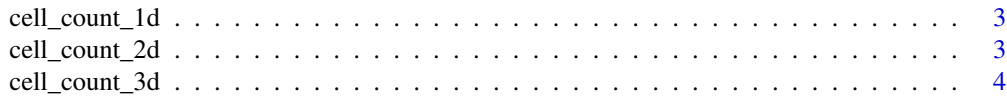

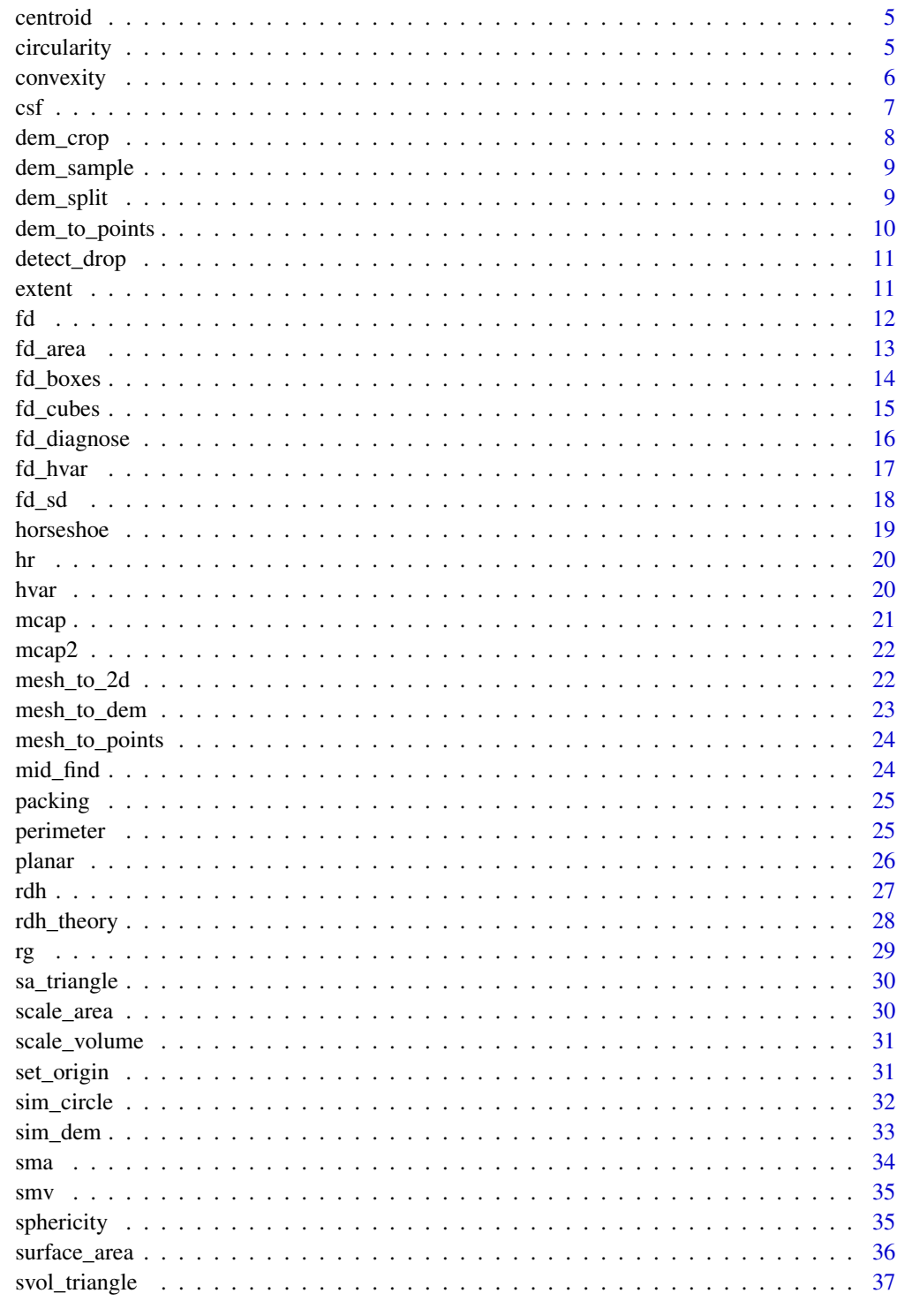

38

<span id="page-2-0"></span>cell\_count\_1d *Count filled cells in 1D*

#### Description

A helper function for segment, box and cube counting fractal methods. The function divide the array into n pieces and counts how many are occupied.

#### Usage

cell\_count\_1d(pts, xmin, xmax, n)

#### Arguments

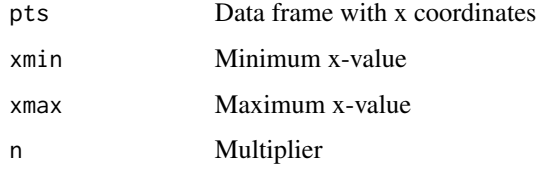

# Value

Number of filled cells

# Examples

```
pts \leq data.frame(x = rnorm(200, 0, 5))
cell_count_1d(pts, xmin = min(pts$x), xmax = max(pts$x), n = 5)
```
cell\_count\_2d *Count filled cells in 2D*

# Description

A helper function for segment, box and cube counting fractal methods. The function divide the array into n pieces and counts how many are occupied.

#### Usage

cell\_count\_2d(pts, xmin, xmax, ymin, ymax, n)

# <span id="page-3-0"></span>Arguments

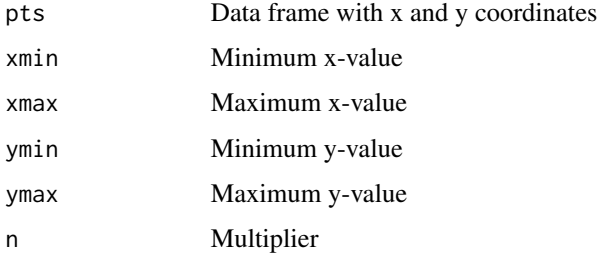

# Value

Number of filled cells

cell\_count\_3d *Count filled cells 3D*

# Description

A helper function for segment, box and cube counting fractal methods. The function divide the array into n pieces and counts how many are occupied.

# Usage

cell\_count\_3d(pts, xmin, xmax, ymin, ymax, zmin, zmax, n)

# Arguments

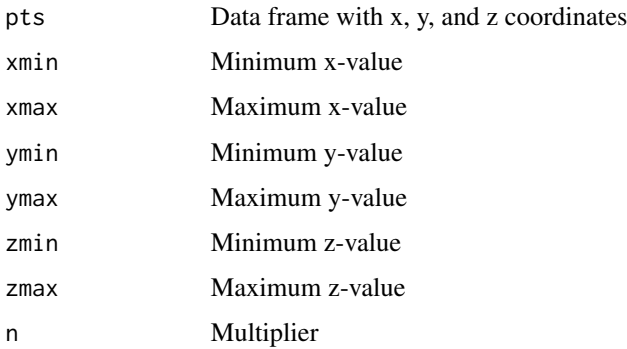

# Value

Number of filled cells

<span id="page-4-0"></span>

Calculates the centroid for a given set of XYZ coordinates.

#### Usage

centroid(data)

# Arguments

data A data frame with x, y, and z coordinates.

#### Value

The coordinates of the centroid.

#### Examples

data <- mesh\_to\_points(mcap) centroid(data)

<span id="page-4-1"></span>circularity *Calculate circularity of a 2D shape*

#### Description

The perimeter of the 2D shape is divided by the perimeter of a circle with the same area as the shape. The more irregular the shape is, the closer the output value is to zero. The closer the shape is to a circle, the closer the output value is to 1.

#### Usage

```
circularity(data)
```
# Arguments

data A data frame with the first two columns x and y coordinates, respectively.

#### Value

A value between 0 (infinitely irregular) and 1 (a perfect circle).

# See Also

[sphericity\(\)](#page-34-1)

#### Examples

```
mcap_2d <- mesh_to_2d(mcap)
plot(mcap_2d, asp=1)
circularity(mcap_2d)
circ <- sim_circle() # simulate xy coordinates for a circle
plot(circ, asp=1)
circularity(circ)
```
convexity *Calculate convexity of a 3D mesh*

# Description

The ratio of the volume of the object and the volume of the convex hull around the object. Objects with fewer concavities will be closer to 1.

#### Usage

convexity(mesh)

#### Arguments

mesh A triangular mesh of class mesh3d. #'

#### Value

The convexity value.

# Examples

convexity(mcap)

<span id="page-5-0"></span>

<span id="page-6-0"></span>Calculates mechanical vulnerability of rigid, cantilever-type structural elements.

#### Usage

csf(mesh, z\_min, res, keep\_data = FALSE)

#### Arguments

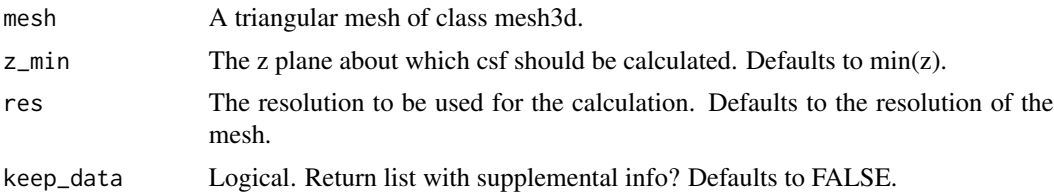

#### Details

This function calculates the mechanical vulnerability of a structural element, like a hard coral colony, to fluid flow. While developed for corals, and originally called the Colony Shape Factor (CSF), the function is applicable to any attached, rigid cantilever type structure. CSF is dimensionless and can be used to compare the vulnerability among structures. Mechanistically, if the CSF of a structure becomes greater than the dislodgement mechanical threshold, breakage occurs. This threshold is a function of material tensile strength and inversely related to fluid velocity and density (Madin & Connolly 2006).

# Value

A value for csf or if keep\_data = TRUE, a list containing the colony shape factor (csf), the parallel to flow (dy) and perpendicular (dx) diameters of the cantilever base, and the bending moment (mom).

#### **Note**

The orientation of the 3D mesh is important for this function. The function assumes the fluid flow is parallel with the y-axis. The function also assumes the base of the cantilever over which the bending moment acts can be approximated as an ellipse with the diameter on the y-axis parallel with flow (dy). You can set a z\_min if the base of your mesh is not flat at the base (i.e., shift the plane upon which the cantilever is attached upwards). The function output includes dy and dx for monitoring anticipated values.

#### References

Madin JS & Connolly SR (2006) Ecological consequences of major hydrodynamic disturbances on coral reefs. Nature. 444:477-480.

#### Examples

```
csf(mcap, z=min = -3.65)csf(mcap, z=min = -3.65, keep_data = TRUE)
```
# dem\_crop *Crop DEM around points*

#### Description

A function for sampling a DEM by cropping squares of a given size around xy coordinates.

# Usage

dem\_crop(data, x0, y0, L, plot = FALSE)

# Arguments

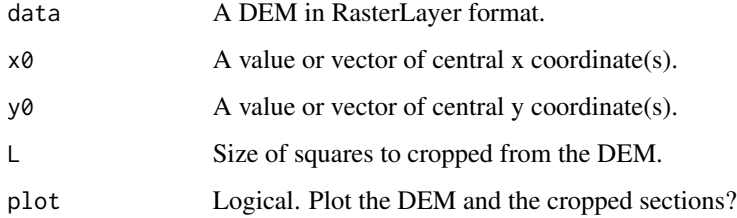

#### Value

A cropped RasterLayer or list of RasterLayers.

#### Examples

```
# around one point
dem_cropped <- dem_crop(horseshoe, -468, 1266, L = 2)
raster::plot(dem_cropped)
points(-468, 1266)
# around multiple points
points <- data.frame(x = c(-467, -465, -466), y = c(1270, 1265, 1268))
dem_list <- dem_crop(horseshoe, points$x, points$y, L = 1, plot = TRUE)
# plot the first element
```

```
raster::plot(dem_list[[1]])
```
<span id="page-7-0"></span>

<span id="page-8-0"></span>

Sample a random DEM with specified size from a larger DEM

# Usage

```
dem_sample(data, L, allow_NA = TRUE, plot = FALSE, max_iter = 100)
```
#### Arguments

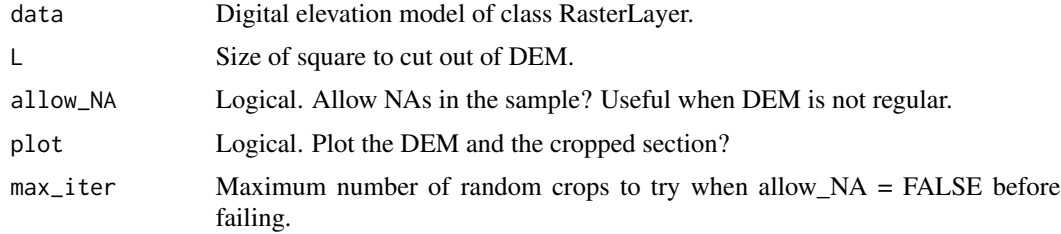

#### Value

Digital elevation model of class RasterLayer.

#### Note

Not allowing NAs may increase sampling time for irregular DEMs that contain a lot of NAs; e.g., structure from motion transects.

#### Examples

```
dem <- dem_sample(horseshoe, L = 2, plot=TRUE)
```
dem\_split *Split DEM into smaller tiles*

# Description

Split DEM into smaller tiles

# Usage

```
dem_split(data, size, parallel = FALSE, ncores = (parallel::detectCores() - 1))
```
# <span id="page-9-0"></span>Arguments

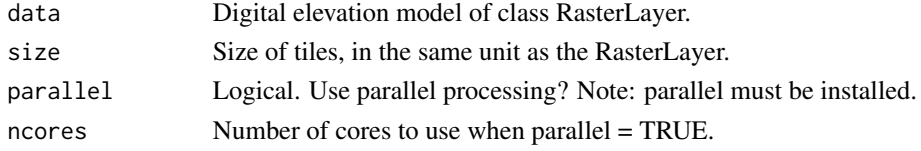

# Value

List of RasterLayers.

#### Examples

```
L <- habtools::extent(horseshoe) # size of horseshoe = 8m
size <- 2 # size of target tiles
(L / size)^2 # number of target tiles = 16
dem_list <- dem_split(horseshoe, 2)
length(dem_list)
```
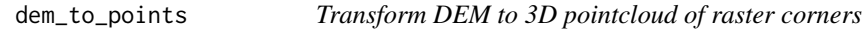

# Description

Transform DEM to 3D pointcloud of raster corners

# Usage

```
dem_to_points(dem, bh = NULL, parallel = FALSE)
```
# Arguments

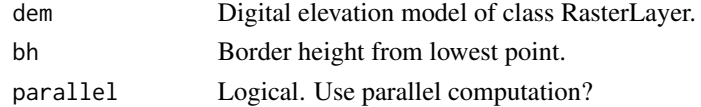

# Value

A 3D point cloud for raster cell corners.

# Examples

```
dem <- sim_dem(20, 0.5)
raster::plot(dem)
pts <- dem_to_points(dem)
rgl::plot3d(pts)
```
<span id="page-10-0"></span>

Detect a sudden drop, edge, or overhang in a DEM

#### Usage

 $detect_drop(data, d = 0.1)$ 

# Arguments

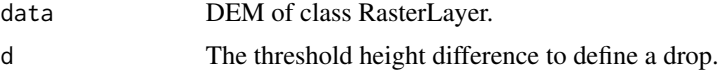

# Value

A RasterLayer marking edges. Values indicate maximum height difference of surrounding cells.

# Examples

```
edges <- detect_drop(horseshoe, d = 0.2)
```
raster::plot(horseshoe) raster::plot(edges)

extent *Calculate extent of a 3D object*

# Description

This function calculates the extent or largest length of the bounding box of a mesh or a DEM.

#### Usage

```
extent(data)
```
#### Arguments

data Digital elevation model of class RasterLayer or a triangular mesh of class mesh3d.

#### Value

A value, the extent of the mesh or DEM.

# <span id="page-11-0"></span>Note

There are several extent function is other packages, including the raster package. Therefore it is recommended to use the package namespace, see examples below.

#### Examples

habtools::extent(mcap) habtools::extent(horseshoe)

<span id="page-11-1"></span>

fd *Calculate fractal dimension*

# Description

Calculate fractal dimension

#### Usage

fd(data, method, lvec, keep\_data = FALSE, diagnose = FALSE, ...)

#### Arguments

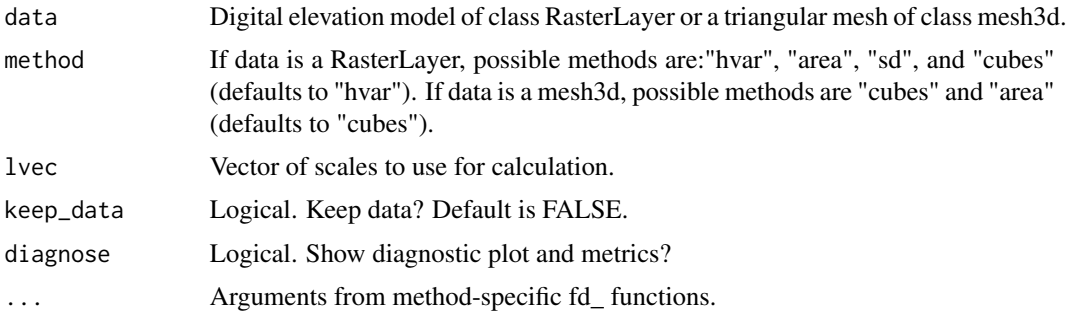

# Details

Calculates fractal dimension using the specified method. Note that methods are distinctly different and should not be mixed when comparing values for multiple objects. See [fd\\_hvar\(\)](#page-16-1), [fd\\_area\(\)](#page-12-1), [fd\\_cubes\(\)](#page-14-1), [fd\\_sd\(\)](#page-17-1) for details about each method. If lvec is not specified, a default based on resolution, extent, and method will be used. The cubes method is not recommended if the height range is much smaller than the extent of a 3d object or DEM, which is typically the case for DEMs. Most objects and surfaces are not perfectly fractal. It is recommended to investigate scale transitions by setting diagnose to TRUE.

#### Value

A value for fractal dimension, typically between 2 and 3 or a list if keep\_data = TRUE.

<span id="page-12-0"></span>fd\_area 13

# See Also

```
fd_hvar()
fd_area()
fd_sd()
fd_cubes()
fd_diagnose()
```
#### Examples

```
dem <- dem_crop(horseshoe, x0 = -469, y0 = 1267, L = 2, plot = TRUE)
fd(dem, method = "hvar", lvec = c(0.125, 0.25, 0.5, 1, 2))fd(dem, method = "area", diagnose = TRUE)fd(dem, method = "sd")
fd(mcap2, method = "cubes", plot = TRUE)fd(mcap2, method = "area", diagnose = TRUE)
```
fd\_area *Calculate fractal dimension using the surface area method*

#### Description

Calculate fractal dimension using the surface area method

#### Usage

fd\_area(data, lvec = NULL, keep\_data = FALSE, plot = FALSE, scale = FALSE)

#### Arguments

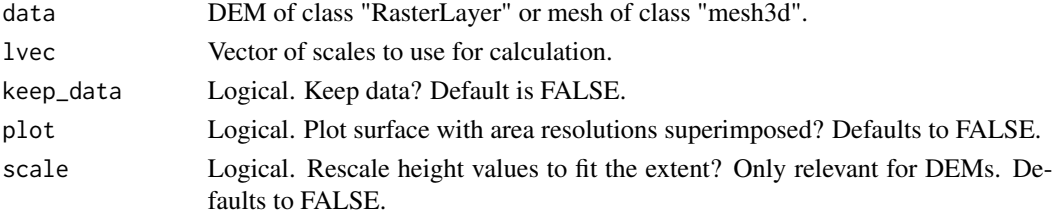

#### Details

This function calculates fractal dimension using the area method. Based on values in lvec, the DEM or mesh is reprojected to varying scales. Fractal dimension is defined as 2 - s with s being the slope of the regression between the log-transformed surface areas across scales and the logtransformed scales. Considerate bias is introduced if scales approach the extent of the object due to an edge effect. Therefore, this approach is only appropriate when the object is large relative to the scales of interest to be used as lvec. Diagnostic plots may help visualize whether bias is present for the scales chosen (i.e. points do not fall on a straight line).

# <span id="page-13-0"></span>Value

A value for fractal dimension, typically between 2 and 3 or a list if keep\_data = TRUE.

#### Examples

```
fd<sub>-area</sub>(horseshoe, lvec = c(0.125, 0.25, 0.5))
# Look at diagnostic plot
fdata <- fd_area(horseshoe, lvec = c(0.05, 0.1, 0.2, 0.4), keep_data = TRUE)
fd_diagnose(fdata)
# points fall on straight line
fdata \leq fd_area(horseshoe, lvec = c(0.5, 1, 2, 4), keep_data = TRUE)
fd_diagnose(fdata)
# points fall on hollow curve, indicating that lvec includes values that
# are too high.
```
fd\_boxes *Calculate fractal dimension using the box counting method*

#### Description

Calculate fractal dimension using the box counting method

#### Usage

fd\_boxes(data, lvec, keep\_data = FALSE, plot = FALSE)

#### **Arguments**

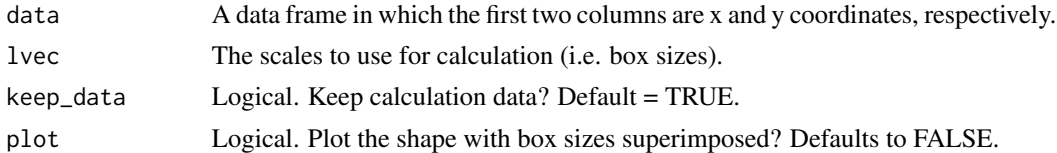

#### Details

This function calculates fractal dimension using the box counting method. If lvec is not specified, a default based on resolution and extent will be used. Based on lvec, boxes of different sizes are defined and the function counts boxes that capture the outline of the shape. It is recommended to specify the maximum value of lvec so that the largest box encapsulates the entire object. The smallest scale included in lvec should not be smaller than the resolution of your object.

#### Value

A value for fractal dimension, typically between 1 and 2 or a list if keep\_data = TRUE.

#### <span id="page-14-0"></span>fd\_cubes 15

#### Examples

```
mcap_2d <- mesh_to_2d(mcap)
fd_boxes(mcap_2d, plot = TRUE, keep_data = TRUE)
fd_boxes(mcap_2d, lvec = c(0.05, 0.1, 0.2, 0.4), plot = TRUE)
```
<span id="page-14-1"></span>fd\_cubes *Calculate fractal dimension using the cube counting method*

# Description

Calculate fractal dimension using the cube counting method

### Usage

fd\_cubes(data, lvec = NULL, plot = FALSE, keep\_data = FALSE, scale = FALSE)

#### Arguments

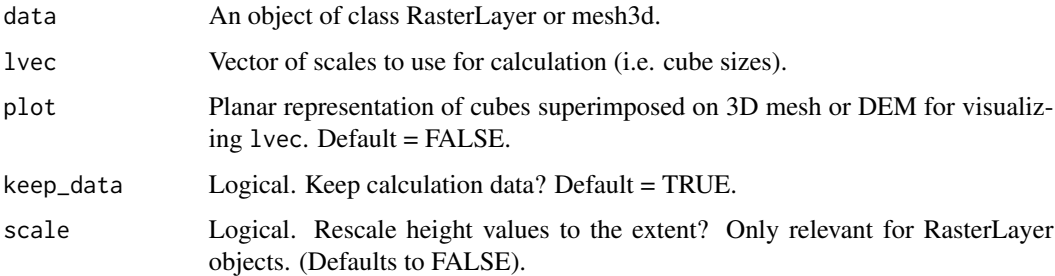

#### Details

This function calculates fractal dimension using the cube counting method. If lvec is not specified, a default based on resolution and extent will be used. Based on lvec, cubes of different sizes are defined and the function counts mesh points that fall within each cube. It is recommended to specify the maximum value of lvec so that the largest box encapsulates the entire object. The smallest scale included in lvec should not be smaller than the resolution of your object.

#### Value

A value for fractal dimension, typically between 2 and 3 or a list if keep\_data = TRUE.

#### See Also

[fd\(\)](#page-11-1)

# Examples

```
fd_cubes(mcap, keep_data = TRUE, plot = TRUE)
fd\_cubes(mcap, lvec = c(0.05, 0.1, 0.25, 0.5), plot = TRUE)dem <- dem_crop(horseshoe, x0 = -469, y0 = 1267, L = 2, plot = TRUE)
fd_cubes(dem, plot = TRUE, keep_data = TRUE)
fd_cubes(dem, plot = TRUE, keep_data = TRUE, scale = TRUE)
```
<span id="page-15-1"></span>fd\_diagnose *Diagnose fractal dimension*

# Description

Diagnoses fractal dimension variation across neighboring scales.

#### Usage

```
fd_diagnose(data, keep_data = TRUE)
```
# Arguments

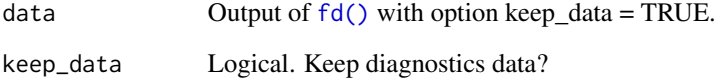

# Value

A list with fractal dimension across scales, mean fractal dimension, and sd of fractal dimensions across scales.

# Examples

fd\_data <- fd(horseshoe,  $lvec = c(0.05, 0.1, 0.2, 0.4)$ , method = "area", keep\_data = TRUE) fd\_diagnose(fd\_data) fd\_diagnose(fd\_data, keep\_data = FALSE)

<span id="page-15-0"></span>

<span id="page-16-1"></span><span id="page-16-0"></span>

Calculate fractal Dimension using the height variation method

#### Usage

```
fd_hvar(
  data,
  lvec,
  regmethod = "mean",
  keep_data = FALSE,
 plot = FALSE,
 parallel = FALSE,
  ncores = (parallel::detectCores() - 1)
)
```
# Arguments

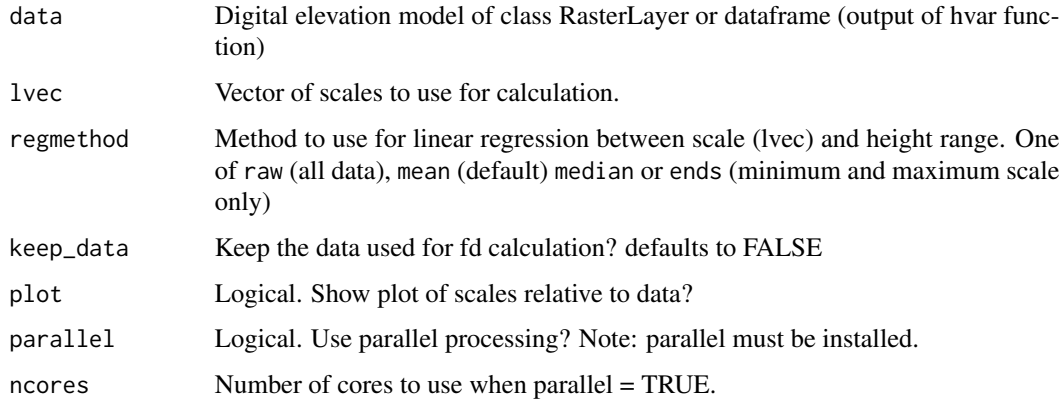

#### Details

Calculates fractal dimension using the height variation regression. If lvec is not specified, a default based on resolution and extent will be used. data can be a DEM or a data.frame with columns labeled l and h for grid cell length and height range of that cell, respectively (output of [hvar\(\)](#page-19-1)). A rule of thumb is that 1 should range an order of magnitude. However, large ranges also average-out fractal dimension of a surface that might have phase transitions, and therefore a thorough exploration of height ranges is suggested using the plot. regmethod specifies whether data is summarized by taking the mean or median of height ranges across scales or all data is used. regmethod "raw" is not recommended because the regression will give much more weight to the lower scales that include more points and likely underestimate D.

# <span id="page-17-0"></span>Value

A value for fractal dimension, typically between 2 and 3 or a list if keep\_data = TRUE.

#### Examples

```
dem <- habtools::dem_crop(horseshoe, x0 = -469, y0 = 1267, L = 2, plot = TRUE)
fd_hvar(dem, lvec = c(0.125, 0.25, 0.5, 1, 2))fd_hvar(dem, regmethod = "mean", plot = TRUE, keep_data = TRUE)
fd_hvar(dem, regmethod = "median", plot = TRUE, keep_data = TRUE)
fd_hvar(dem)
```
<span id="page-17-1"></span>fd\_sd *Calculate fractal Dimension using the standard deviation method*

# Description

Calculate fractal Dimension using the standard deviation method

#### Usage

```
fd_sd(
  data,
  lvec,
  regmethod = "mean",
  keep_data = FALSE,
 plot = FALSE,
 parallel = FALSE,
 ncores = (parallel::detectCores() - 1)
)
```
#### Arguments

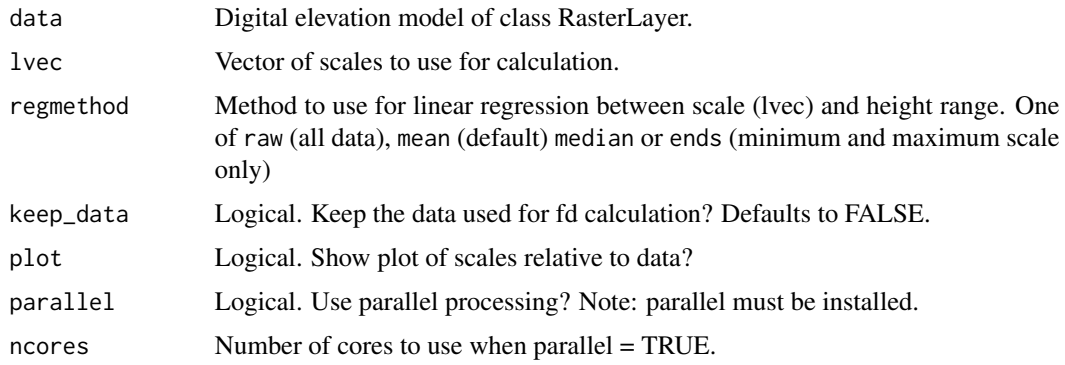

#### <span id="page-18-0"></span>horseshoe and the state of the state of the state of the state of the state of the state of the state of the state of the state of the state of the state of the state of the state of the state of the state of the state of

#### Details

Calculates fractal dimension using the standard deviation method, an analogue of the variation method, but using the standard deviation in height per grid cell instead of the full height range. If lvec is not specified, a default based on resolution and extent will be used. A rule of thumb is that lvec should range at least an order of magnitude. However, large ranges also average-out fractal dimension of a surface that might have phase transitions, and therefore a thorough exploration of height ranges is suggested using the plot. regmethod specifies whether data is summarized by taking the mean or median of height ranges across scales or all data is used. regmethod "raw" is not recommended because the regression will give much more weight to the lower scales that include more points and likely underestimate D.

#### Value

A value for fractal dimension, typically between 2 and 3 or a list if keep\_data = TRUE.

#### Examples

dem <- habtools::dem\_crop(horseshoe,  $x0 = -469$ ,  $y0 = 1267$ , L = 2, plot = TRUE)  $fd\_sd(dem, lvec = c(0.125, 0.25, 0.5, 1, 2))$ 

horseshoe *Horseshoe reef*

#### Description

A digital elevation model (DEM) of a reef patch in the Great Barrier Reef.

#### Usage

horseshoe

#### Format

A 800 by 800 digital elevation model (of class RasterLayer).

Values depth

Resolution 0.01 m

Extent 8 m ...

#### Examples

raster::plot(habtools::horseshoe)

Calculates the distance between the lowest and highest point in a 3D object.

#### Usage

hr(data)

# Arguments

data A RasterLayer or mesh3d object.

# Value

Value of height range.

#### Examples

# for a DEM hr(horseshoe)

# for a 3D mesh hr(mcap)

<span id="page-19-1"></span>hvar *Calculate height variation in cells at different scales*

# Description

This is a helper function used for calculating fractal dimension using the height variation and standard deviation methods.

# Usage

```
hvar(
  data,
  lvec = NULL,
  parallel = FALSE,
  ncores = (parallel::detectCores() - 1)
\mathcal{L}
```
<span id="page-19-2"></span><span id="page-19-0"></span>

#### <span id="page-20-0"></span> $mcap$  21

# Arguments

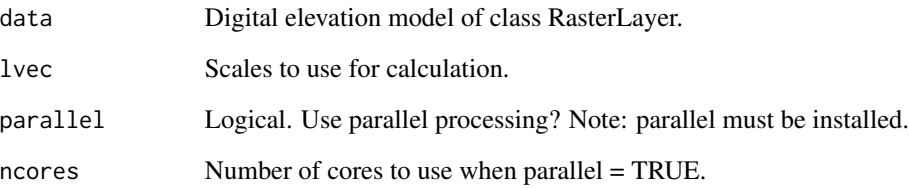

# Value

A data.frame containing height ranges of cells at different scales.

# Examples

hvar(horseshoe,  $lvec = c(1, 2, 4, 8)$ )

mcap *Montipora capitata*

# Description

A laser scan of a coral colony.

# Usage

mcap

# Format

mesh3d object with 5568 vertices, 10939 triangles.

# Examples

library(rgl) plot3d(mcap)

<span id="page-21-0"></span>

A remeshed version of mcap with resolution = 0.005.

# Usage

mcap2

# Format

mesh3d object.

# Examples

library(rgl) plot3d(mcap2)

mesh\_to\_2d *Transform 3D mesh into 2D outline*

## Description

Turns a 3D Mesh file into an xy data frame.

#### Usage

mesh\_to\_2d(mesh, L0 = NULL, plot = FALSE, silent = TRUE)

# Arguments

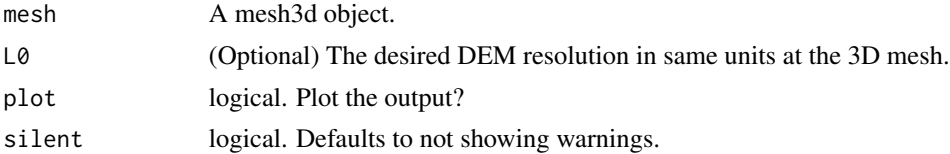

# Details

The function uses the vertices of the mesh object and projects them on the XY plane. Then, only points that define the perimeter of the shape are maintained.

# Value

A data frame.

# <span id="page-22-0"></span>mesh\_to\_dem 23

#### Examples

```
mcap_2d <- mesh_to_2d(mcap, plot = TRUE)
geometry::polyarea(mcap_2d$x, mcap_2d$y) # area
planar(mcap)
perimeter(mcap_2d) # perimeter
circularity(mcap_2d) # circularity
fd_boxes(mcap_2d) # fractal dimension
```
mesh\_to\_dem *Transform 3D mesh to DEM*

#### Description

Turns a 3D mesh file into a Digital Elevation Model (DEM) of class RasterLayer format.

#### Usage

mesh\_to\_dem(mesh, res, fill = TRUE)

#### Arguments

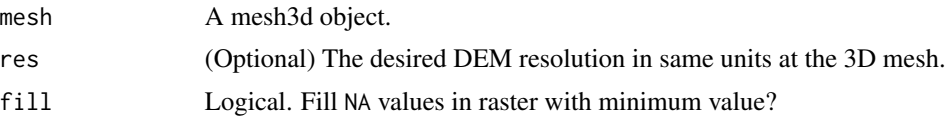

# Details

The function rasterizes uses the vertices of the mesh file. If resolution is not given, it is calculated by finding the maximum nearest neighbor of vertices projected on the xy plane. fill is used when irregular 3D meshes result in NA values in raster cells. The default is to fill these cells with the minimum, non-NA raster value.

# Value

A dem of class RasterLayer.

# Examples

```
dem <- mesh_to_dem(mcap)
raster::plot(dem)
dem <- mesh_to_dem(mcap, res = 0.05)
raster::plot(dem)
# Don't fill empty raster cells
```

```
dem <- mesh_to_dem(mcap, res = 0.02, fill = FALSE)
raster::plot(dem)
```
mesh\_to\_points *Transform mesh to 3D point cloud*

# Description

Transform mesh to 3D point cloud

# Usage

```
mesh_to_points(mesh)
```
# Arguments

mesh A triangular mesh of class mesh3d.

# Value

A data frame with XYZ coordinates.

mid\_find *Find midpoint of a DEM*

# Description

Find midpoint of a DEM

# Usage

mid\_find(data)

# Arguments

data A DEM in RasterLayer format.

# Value

A data frame with x and y midpoints.

# Examples

mid\_find(horseshoe)

<span id="page-23-0"></span>

<span id="page-24-0"></span>

The ratio of the surface area of the object and the surface area of the convex hull around the object.

# Usage

packing(mesh)

# Arguments

mesh A triangular mesh of class mesh3d.

# Value

Value of packing.

# Examples

packing(mcap)

perimeter *Calculate perimeter of a 2D shape*

# Description

Calculates the perimeter of a 2D shape.

# Usage

```
perimeter(data, keep_data = FALSE)
```
# Arguments

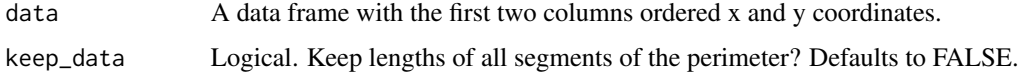

# Value

The perimeter.

26 **planar** planar and the set of the set of the set of the set of the set of the set of the set of the set of the set of the set of the set of the set of the set of the set of the set of the set of the set of the set of t

# Examples

```
mcap_2d <- mesh_to_2d(mcap)
plot(mcap_2d)
perimeter(mcap_2d)
r <- 1 # radius
circ <- sim_circle(r=r) # simulate xy coordinates for a circle of radius 1
plot(circ, asp=1)
perimeter(circ)
2 * pi * r # Note xy resolution affects output
```
# planar *Calculates planar area of a mesh*

# Description

Calculates planar area of a mesh

#### Usage

planar(mesh, L0, silent = FALSE)

# Arguments

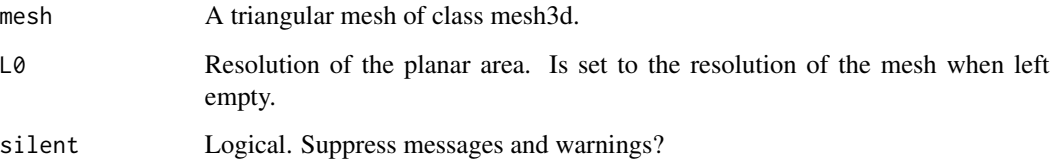

# Value

A value for planar area.

# Examples

planar(mcap)

<span id="page-25-0"></span>

Calculate rugosity, fractal dimension, and height for a DEM

#### Usage

```
rdh(
  data,
  lvec,
 method_fd = "hvar",
 method_rg = "area",
 parallel = FALSE,
 ncores = (parallel::detectCores() - 1),
  ...
)
```
# Arguments

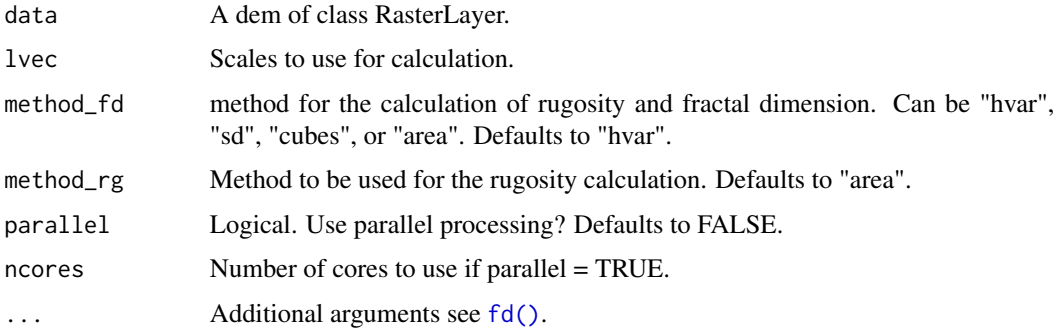

# Details

Uses area method for rugosity and hvar method for fractal dimension calculations as default.

#### Value

A dataframe with the three complexity metrics.

# See Also

[fd\(\)](#page-11-1) [rg\(\)](#page-28-1)  $hr()$ 

<span id="page-26-0"></span>

#### Examples

```
dem <- dem_sample(horseshoe, L = 1)
rdh(dem, lvec = c(0.125, 0.25, 0.5, 1))
```
#### <span id="page-27-1"></span>rdh\_theory *Calculate metric based on geometric plane equation*

#### Description

Calculates either rugosity, fractal dimension or height range based on the other two variables.

#### Usage

rdh\_theory(R, D, H, L, L0)

# Arguments

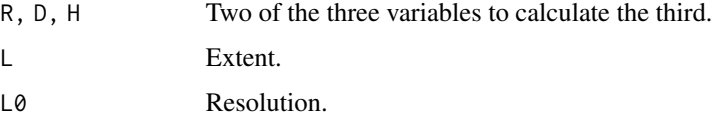

# Details

This function uses the geometric plane equation from Torres-Pulliza et al. (2020) to calculate one of rugosity, fractal dimension or height range based on the other two variables.

#### Value

A value corresponding one of the three variables not given to the function.

### References

Torres-Pulliza D, Dornelas M, Pizarro O, Bewley M, Blowes SA, Boutros N, Brambilla V, Chase TJ, Frank G, Friedman A, Hoogenboom MO, Williams S, Zawada KJA, Madin JS (2020) A geometric basis for surface habitat complexity and biodiversity. *Nature Ecology & Evolution* 4:1495-1501. [doi:10.1038/s4155902012818](https://doi.org/10.1038/s41559-020-1281-8)

# Examples

```
rdh_theory(R=4, H=1, L=1, L0=0.01)
rdh_theory(D=2.36928, H=1, L=1, L0=0.01)
rdh_theory(D=2.36928, R=4, L=1, L0=0.01)
```
<span id="page-27-0"></span>

<span id="page-28-1"></span><span id="page-28-0"></span>Rugosity is defined as the surface area divided by the planar area. For digital elevation models, there are two methods: "hvar" and "area". The "hvar" method for calculating rugosity is described in Torres-Pulliza et al. (2004) and is based on height variations. The "area" method uses the [sp::surfaceArea\(\)](#page-0-0) function and is detailed in Jenness (2004). method is ignored if data is a mesh3D object. In that case the function uses [Rvcg::vcgArea\(\)](#page-0-0) to calculate surface area of a triangular mesh of class mesh3d.

# Usage

```
rg(
  data,
  L0,
  method = "area",
  parallel = FALSE,
  ncores = (parallel::detectCores() - 1)
\lambda
```
#### Arguments

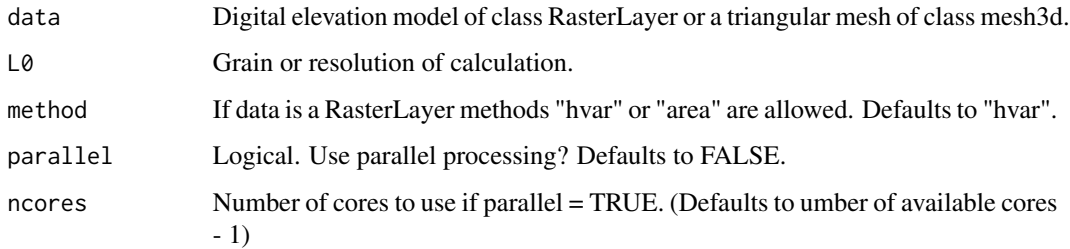

#### Value

Rugosity value

# References

Jenness, J.S. Calculating Landscape Surface Area from Digital Elevation Models. Wildlife Society Bulletin, Vol. 32, No. 3 (Autumn, 2004), pp. 829-839n

Torres-Pulliza, D., Dornelas, M.A., Pizarro, O. et al. A geometric basis for surface habitat complexity and biodiversity. Nat Ecol Evol 4, 1495–1501 (2020). https://doi.org/10.1038/s41559-020- 1281-8

# <span id="page-29-0"></span>Examples

```
rg(horseshoe, L0 = 0.1)
rg(mcap, L0 = 0.01)
```
sa\_triangle *Calculate surface area of triangle*

#### Description

Calculates the surface area of a triangle based on a set of XYZCoords.

#### Usage

```
sa_triangle(XYZcoords)
```
#### Arguments

XYZcoords A data frame with XYZ coordinates of three points in following order: X1,X2,X3,Y1,Y2,Y3,Z1,Z2,Z3.

# Value

The surface area of the triangle.

# Examples

 $sa\_triangle(c(X1 = 1, X2 = 2, X3 = 3, Y1 = 1, Y2 = 2, Y3 = 1, Z1 = 1, Z2 = 1, Z3 = 1))$ 

scale\_area *Re-scale mesh based on a fixed area*

#### Description

Re-scale mesh based on a fixed area

#### Usage

```
scale_area(mesh, target_area = 1)
```
# Arguments

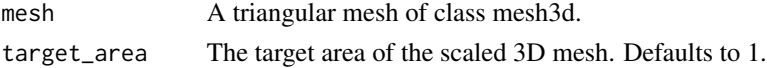

#### Value

A mesh with area = target\_area (1 as default).

# <span id="page-30-0"></span>scale\_volume 31

#### Examples

```
Rvcg::vcgArea(mcap)
mcap_scaled <- scale_area(mcap)
Rvcg::vcgArea(mcap_scaled)
```
scale\_volume *Re-scale mesh based on a fixed volume of 1*

#### Description

Re-scale mesh based on a fixed volume of 1

# Usage

```
scale_volume(mesh)
```
#### Arguments

mesh A triangular mesh of class mesh3d.

#### Value

A mesh with volume  $= 1$ .

#### Examples

```
Rvcg::vcgVolume(mcap)
mcap_scaled <- scale_volume(mcap)
Rvcg::vcgVolume(mcap_scaled)
```
set\_origin *Set the origin of a mesh*

### Description

Transforms XYZ coordinates relative to a chosen origin

Transforms coordinates so that the origin lies at the reference vertex (defaults to the minimum of x, y, and z coordinates).

#### Usage

set\_origin(mesh, reference = NULL)

# <span id="page-31-0"></span>Arguments

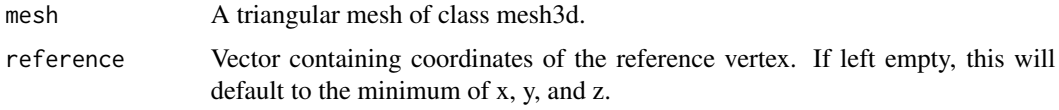

#### Value

mesh3d object

# Examples

mesh <- set\_origin(mcap)

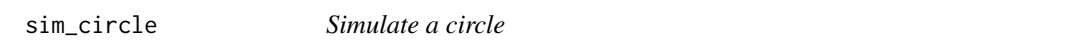

# Description

Simulates xy coordinates for a circle of given radius. Created for package testing purposes, but might be useful for others.

# Usage

 $sim\_circle(r = 1, n = 100, mid = c(0, 0))$ 

# Arguments

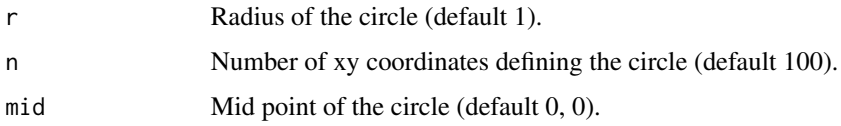

# Value

A data frame of n xy-coordinates.

# Examples

```
circ <- sim_circle()
plot(circ)
```
circularity(circ) perimeter(circ)

<span id="page-32-0"></span>

Simulates z-values based on the Diamond-square algorithm.

#### Usage

```
sim_dem(
 L,
  smoothness,
 H,
 R,
 plot = FALSE,
 prop = 0.1,
 n = 100,
 method = "area",
 parallel = FALSE
)
```
# Arguments

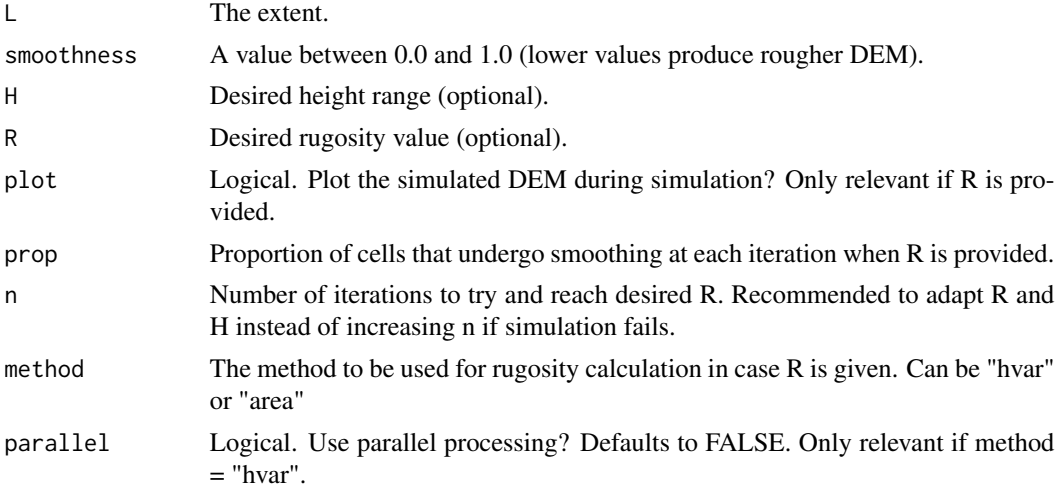

# Details

Warning: this function gets slow for  $n > 128$ . If H is provided, the simulated DEM is rescaled based on the value for H. If R is provided, a DEM is simulated using the same algorithm based on R, H, and the predicted D based on [rdh\\_theory\(\)](#page-27-1), while smoothness is ignored. From that first simulated DEM, R is calculated and the DEM undergoes smoothing at each iteration until the rugosity approximates the inputted R. Argument prop defined the proportion of random cells of the DEM that are smoothed by averaging the z values of cell and neighboring cells at each iteration. <span id="page-33-0"></span>Caution: When R is provided, the DEM may become increasingly less fractal as it is modified at each iteration.

#### Value

Digital elevation model of class RasterLayer.

#### Examples

```
library(raster)
dem \le - sim_dem(L = 32, smoothness = 0.5)
plot(dem)
dem \le - sim_dem(L = 32, smoothness = 0.2, H = 20)
plot(dem)
```
sma *Calculate second moment of area*

# Description

Calculates the 2nd moment of surface area about the origin by multiplying the surface area of each triangle in the mesh by its distance from the origin (should be set to the attachment point of the mesh). The sum of these values is the 2nd moment of area.#' This metric is size-dependent so to compare moments in terms of shape only, set scale = TRUE.

# Usage

sma(mesh, axis = "z", scale = FALSE, origin = TRUE)

#### Arguments

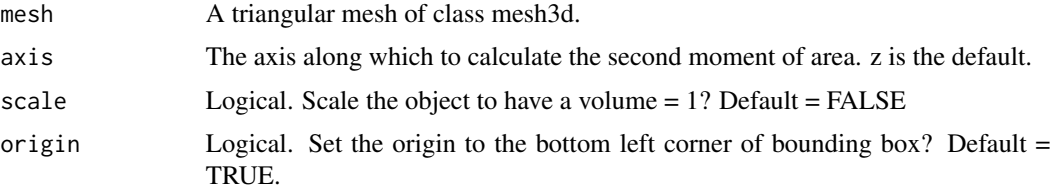

#### Value

SMA value.

# Examples

```
sma(mcap)
sma(mcap, scale = TRUE)
```
Calculates the 2nd moment of volume (SMV) by multiplying the volume of each triangle in the mesh by its centroids' distance from the origin (should be set to the attachment point of the mesh). The sum of these values is the 2nd moment of volume. Axis is z by default, meaning it will calculate the vertical second moment, but this can be changed if needed. This metric is size-dependent so to compare moments in terms of shape only, set scale = TRUE.

#### Usage

smv(mesh, axis = "z", scale = FALSE, origin = TRUE)

#### Arguments

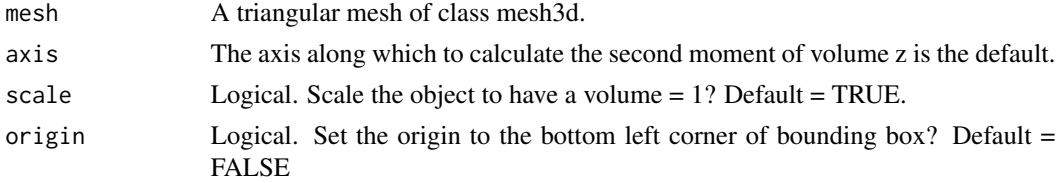

#### Value

SMV value.

#### Examples

smv(mcap)

<span id="page-34-1"></span>sphericity *Calculate sphericity of a 3D object*

# Description

Calculates the ratio of the surface area of a sphere with the same volume as the object and the surface area of the object.

#### Usage

sphericity(mesh)

#### Arguments

mesh A triangular mesh of class mesh3d.

<span id="page-34-0"></span> $\text{smv}$  35

# Value

Sphericity value.

#### See Also

[circularity\(\)](#page-4-1)

# Examples

sphericity(mcap)

surface\_area *Calculate surface area*

# Description

Calculates surface area of a 3D or 2D object.

# Usage

surface\_area(data)

#### Arguments

data DEM in RasterLayer format, mesh3d object or data frame with xy coordinates.

#### Value

Surface area value.

#### References

Jenness, J.S. Calculating Landscape Surface Area from Digital Elevation Models. Wildlife Society Bulletin, Vol. 32, No. 3 (Autumn, 2004), pp. 829-839n

# Examples

```
surface_area(mcap)
surface_area(horseshoe)
surface_area(mesh_to_2d(mcap))
```
<span id="page-35-0"></span>

<span id="page-36-0"></span>Calculates the signed volume of a triangle based on a set of XYZCoords. Signed volume means that volumes can take on a negative value depending on whether the surface normal of the triangle is facing towards or away from the origin. When all positive and negative volumes are integrated across the entire mesh, these values cancel out so that the final volume is an approximation of the total volume of the mesh.

#### Usage

```
svol_triangle(XYZCoords)
```
#### Arguments

XYZCoords A dataframe with XYZ coordinates of three points in following order: X1,X2,X3,Y1,Y2,Y3,Z1,Z2,Z3

#### Value

Value for the signed volume of a triangle.

#### Examples

 $svol\_triangle(c(X1 = 1, X2 = 2, X3 = 3, Y1 = 1, Y2 = 2, Y3 = 1, Z1 = 1, Z2 = 1, Z3 = 1))$ 

# <span id="page-37-0"></span>Index

∗ datasets horseshoe , [19](#page-18-0) mcap , [21](#page-20-0) mcap2 , [22](#page-21-0) cell\_count\_1d , [3](#page-2-0) cell\_count\_2d , [3](#page-2-0) cell\_count\_3d , [4](#page-3-0) centroid , [5](#page-4-0) circularity , [5](#page-4-0) circularity() , *[36](#page-35-0)* convexity , [6](#page-5-0) csf , [7](#page-6-0) dem\_crop , [8](#page-7-0) dem\_sample , [9](#page-8-0) dem\_split , [9](#page-8-0) dem\_to\_points , [10](#page-9-0) detect\_drop , [11](#page-10-0) extent , [11](#page-10-0) fd , [12](#page-11-0) fd() , *[15](#page-14-0) , [16](#page-15-0)* , *[27](#page-26-0)* fd\_area , [13](#page-12-0) fd\_area() , *[12](#page-11-0) , [13](#page-12-0)* fd\_boxes , [14](#page-13-0) fd\_cubes , [15](#page-14-0) fd\_cubes() , *[12](#page-11-0) , [13](#page-12-0)* fd\_diagnose, [16](#page-15-0) fd\_diagnose() , *[13](#page-12-0)* fd\_hvar , [17](#page-16-0) fd\_hvar() , *[12](#page-11-0) , [13](#page-12-0)* fd\_sd , [18](#page-17-0) fd\_sd() , *[12](#page-11-0) , [13](#page-12-0)* horseshoe , [19](#page-18-0) hr , [20](#page-19-0) hr() , *[27](#page-26-0)* hvar , [20](#page-19-0) hvar() , *[17](#page-16-0)*

mcap , [21](#page-20-0) mcap2 , [22](#page-21-0) mesh\_to\_2d , [22](#page-21-0) mesh\_to\_dem, [23](#page-22-0) mesh\_to\_points , [24](#page-23-0) mid\_find , [24](#page-23-0) packing, [25](#page-24-0) perimeter , [25](#page-24-0) planar , [26](#page-25-0) rdh , [27](#page-26-0) rdh\_theory , [28](#page-27-0) rdh\_theory() , *[33](#page-32-0)* rg , [29](#page-28-0) rg() , *[27](#page-26-0)* Rvcg::vcgArea() , *[29](#page-28-0)* sa\_triangle,[30](#page-29-0) scale\_area , [30](#page-29-0) scale\_volume , [31](#page-30-0) set\_origin , [31](#page-30-0) sim\_circle , [32](#page-31-0) sim\_dem , [33](#page-32-0) sma , [34](#page-33-0) smv , [35](#page-34-0) sp::surfaceArea() , *[29](#page-28-0)* sphericity , [35](#page-34-0) sphericity() , *[6](#page-5-0)* surface\_area, [36](#page-35-0) svol\_triangle, [37](#page-36-0)